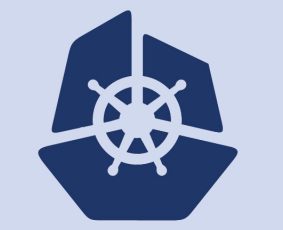

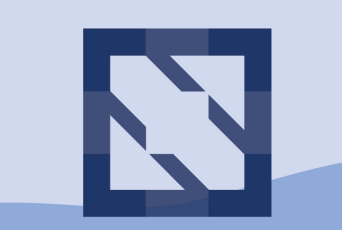

#### **CloudNativeCon KubeCon**

**North America 2018** 

# **Container Networking From Scratch**

### The Network Model

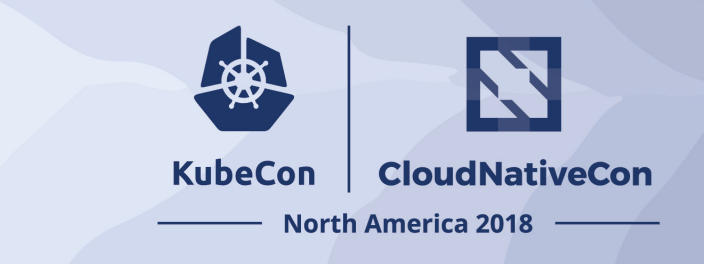

The network needs to satisfy the following (Kubernetes) requirements:

- All containers can communicate with all other containers without NAT
- All nodes can communicate with all containers (and vice-versa) without NAT
- The IP that a container sees itself as is the same IP that others see it as

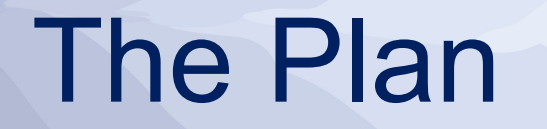

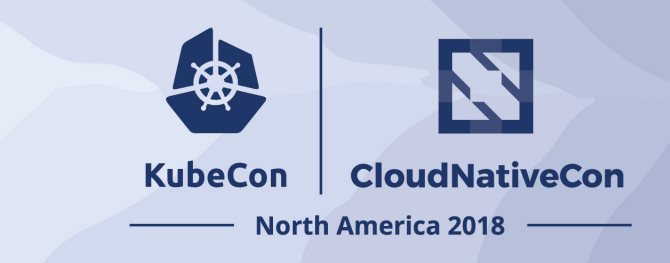

To work our way from nothing, to a (flannel style) overlay network in 4 'easy' steps:

- Step 1: Single network namespace.
- Step 2: Single node, 2 network namespaces.
- Step 3: Multiple nodes, same L2 network.
- Step 4: Multiple nodes, overlay network.

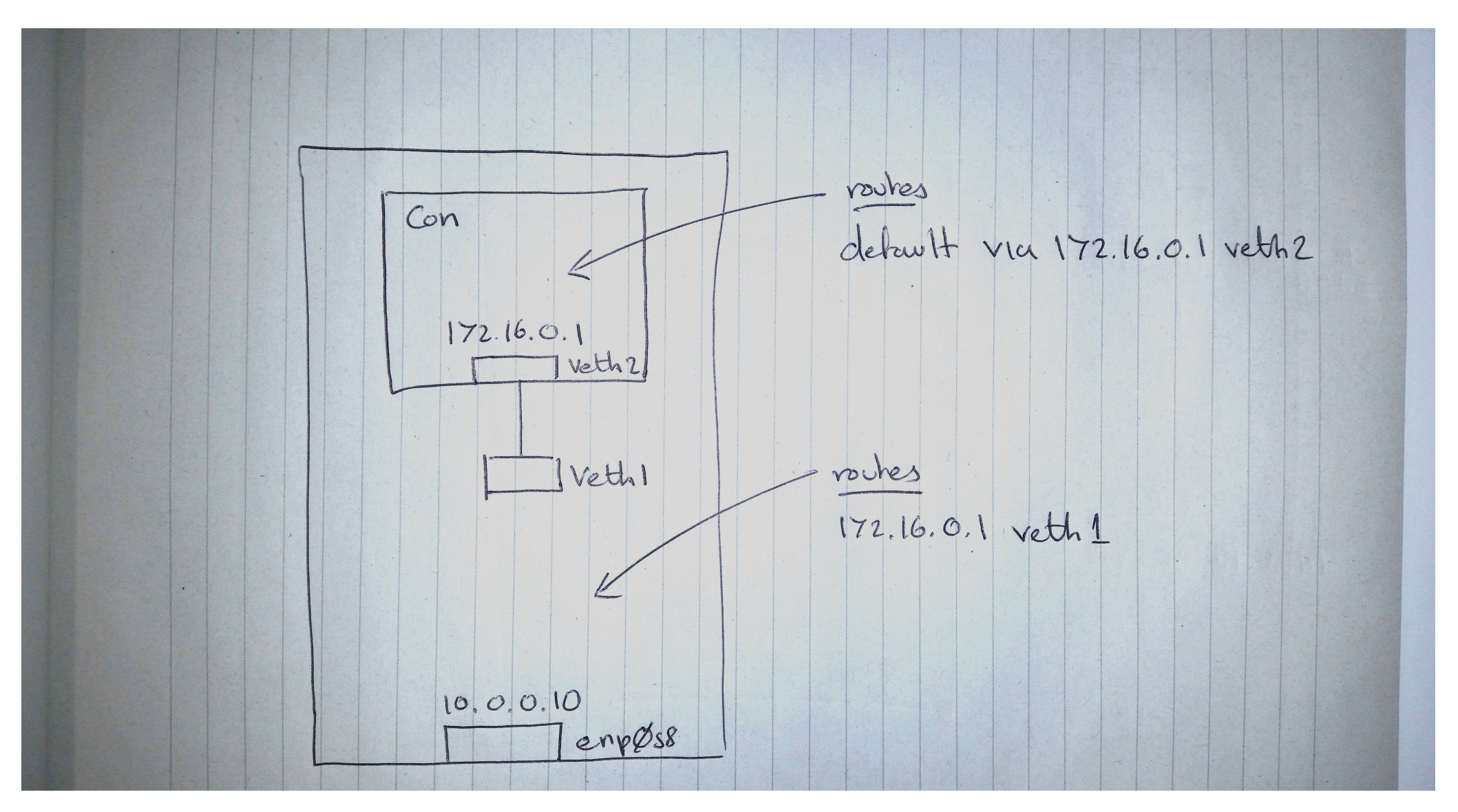

1. Single Network Namespace

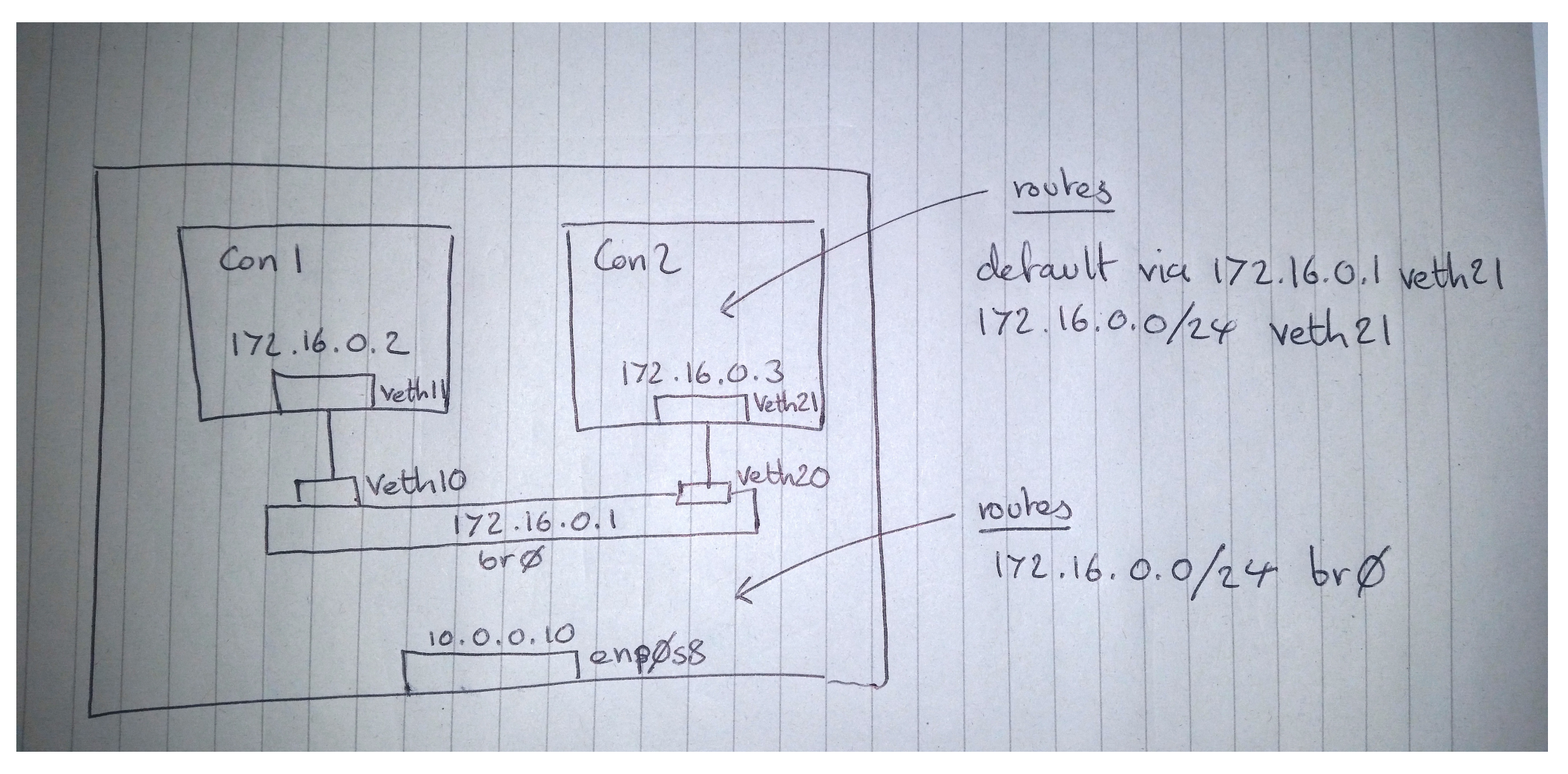

2. Single Node, 2 Namespaces

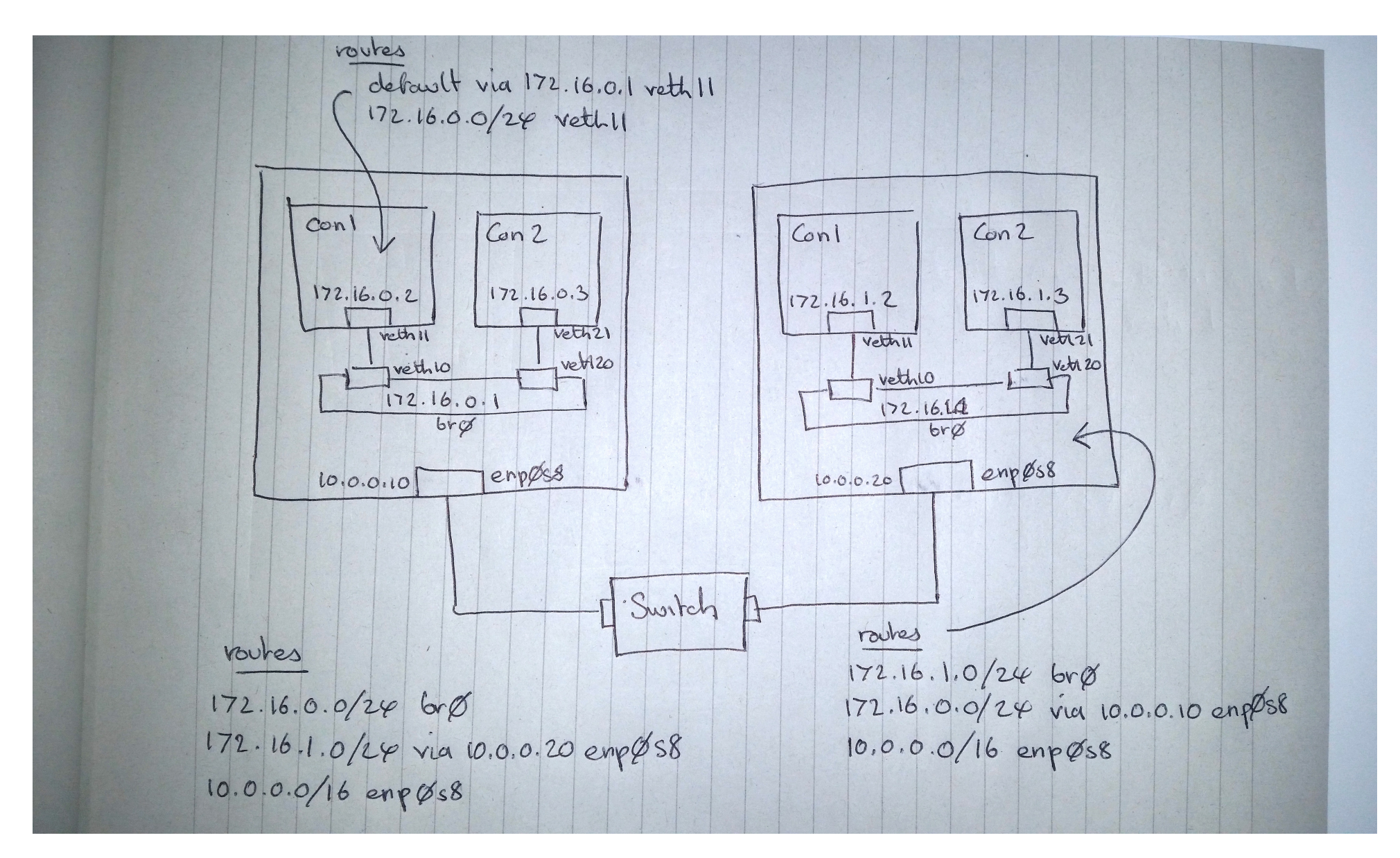

3. Multiple Nodes, Same L2 Network

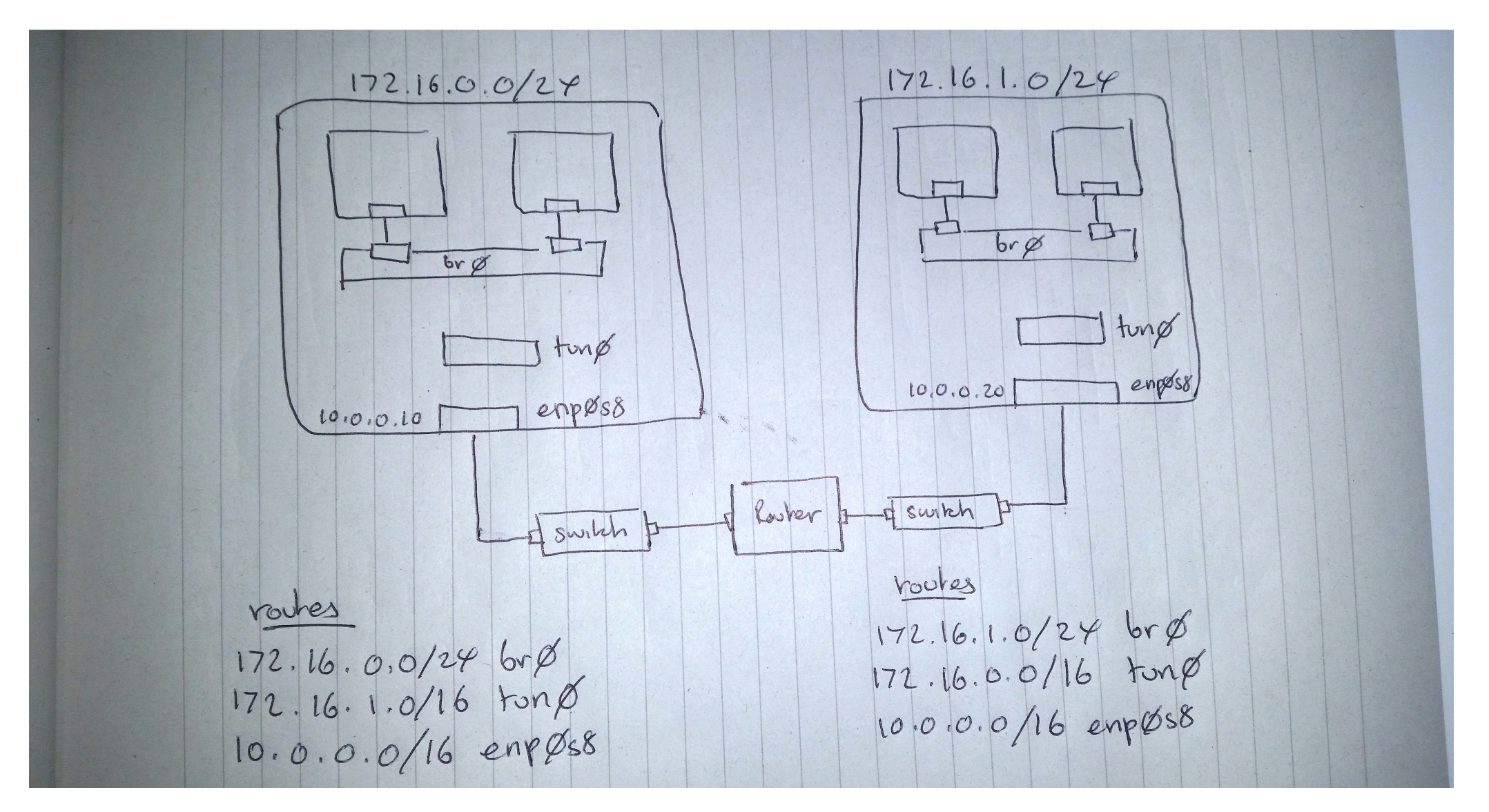

4. Multiple Nodes, Overlay Network

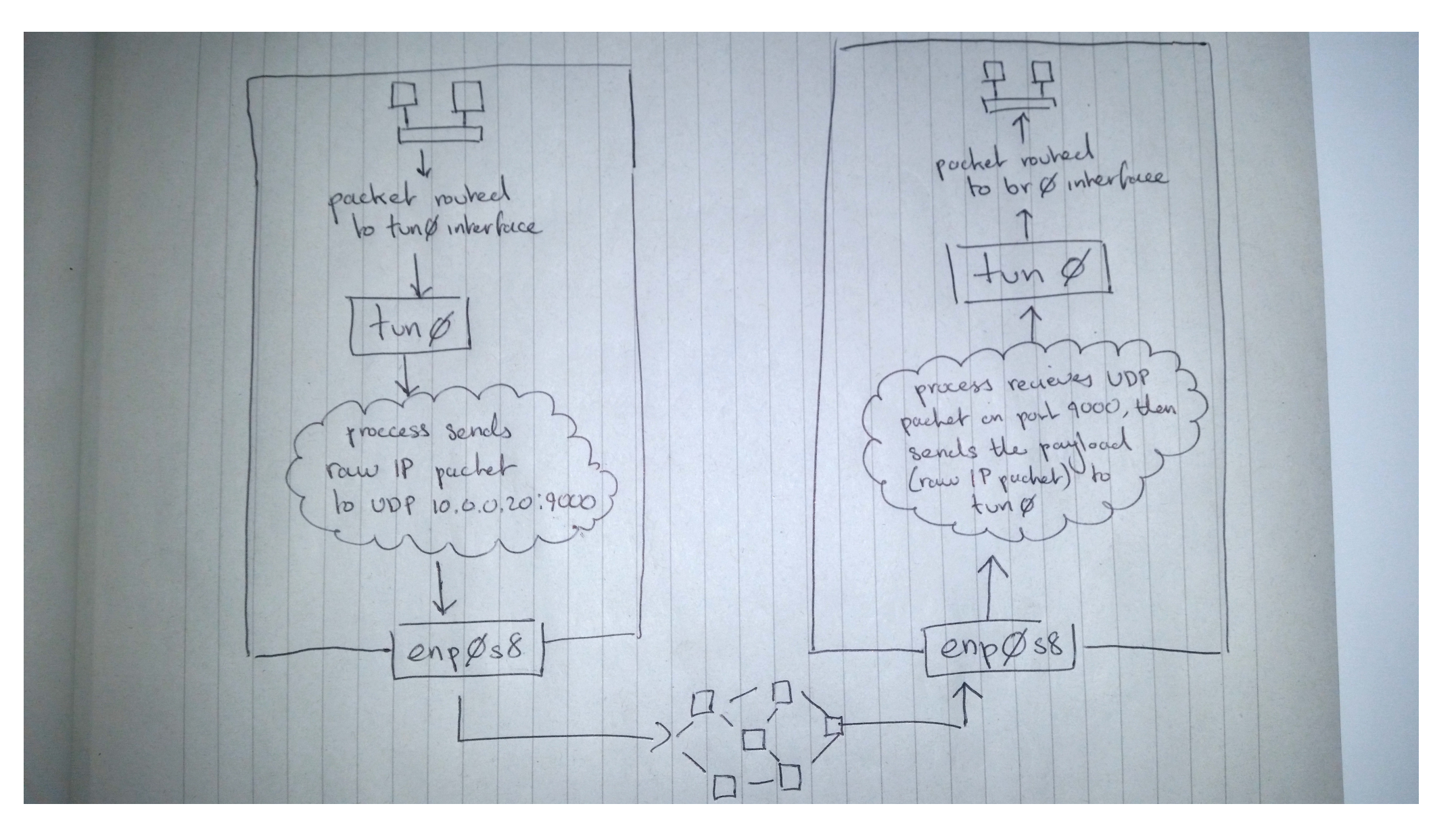

Packet flow through the overlay network **Example 2** 2013 ... But isn't UDP unreliable?

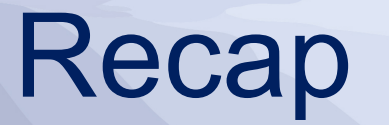

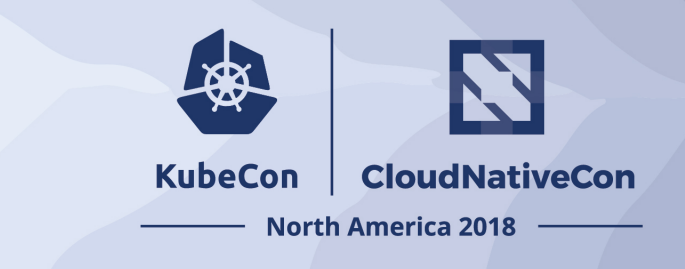

- Step 1: Single network namespace => Veth pair connecting namespace to the node.
- Step 2: Single node, 2 network namespaces => Veth pairs + Linux bridge.
- Step 3: Multiple nodes, same L2 network => Routing rules on each node.
- Step 4: Multiple nodes, different L2 networks => Overlay network.

Key Takeaways (concepts)

- Routing rules  $\Rightarrow$  The key to understanding networks
- Tun/Tap devices  $\Rightarrow$  The key to understanding overlay networks

Key Takeaways (tools)

- ip => One-stop-shop for all networking operations
- socat => Can connect anything to anything!
- tcpdump/tshark => For all your network debugging needs

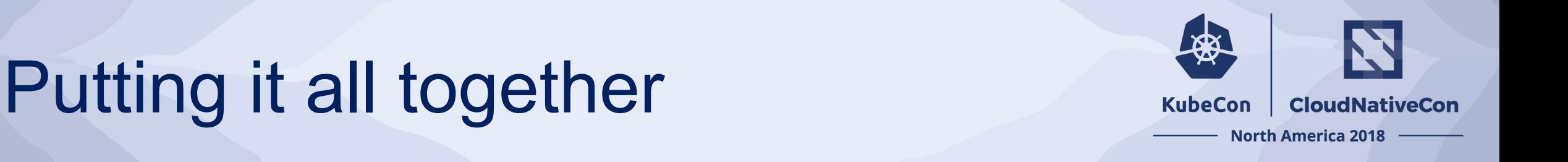

#### *1. Flannel*

Has multiple backends:

- *host-gw*: Step 3.
- *udp*: Step 4.
- *vxlan*: Step 4, but implemented in the kernel => more efficient!
- *awsvpc*: Sets routes in AWS.
- *gce*: Sets routes in GCE.
- Node->pod-subnet mapping stored in *etcd*.

#### 2. *Calico*

- •No overlay for intra L2. Uses next-hop routing (step 3).
- •For inter L2 node communication, uses IPIP overlay.
- •Node->pod-subnet mappings distributed to nodes using BGP.

#### 3. *Weave*

- *•*Similar to Flannel, i.e. uses vxlan overlay for connectivity.
- •No need for etcd. Node->pod-subnet mapping distributed to each node peer to peer.

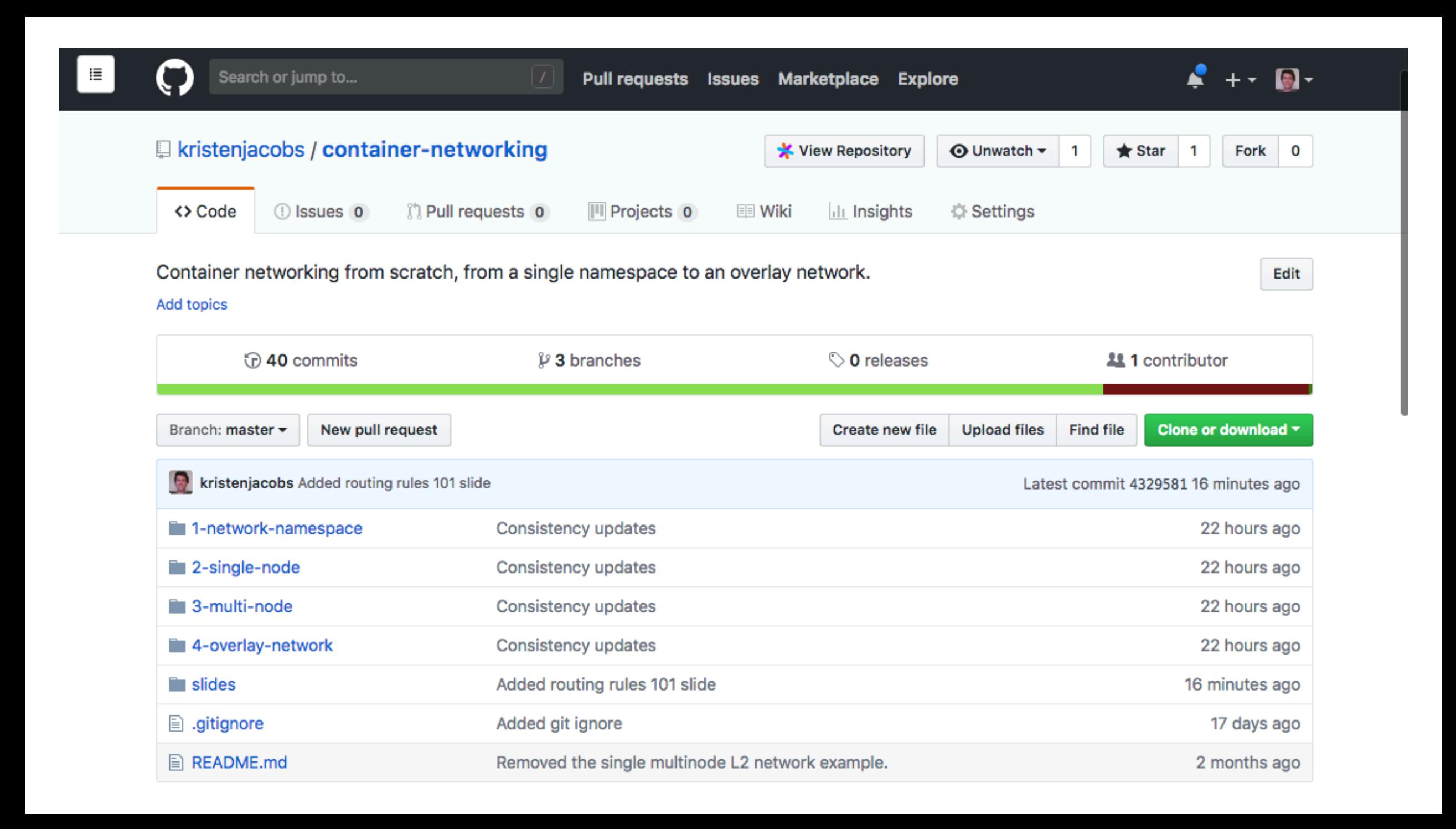

## Questions?

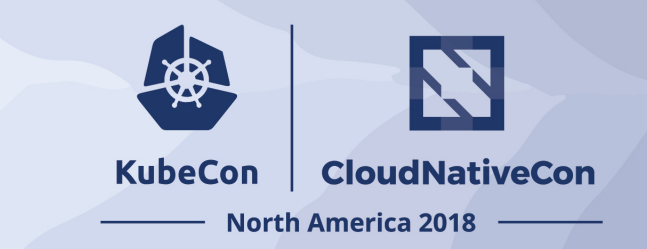

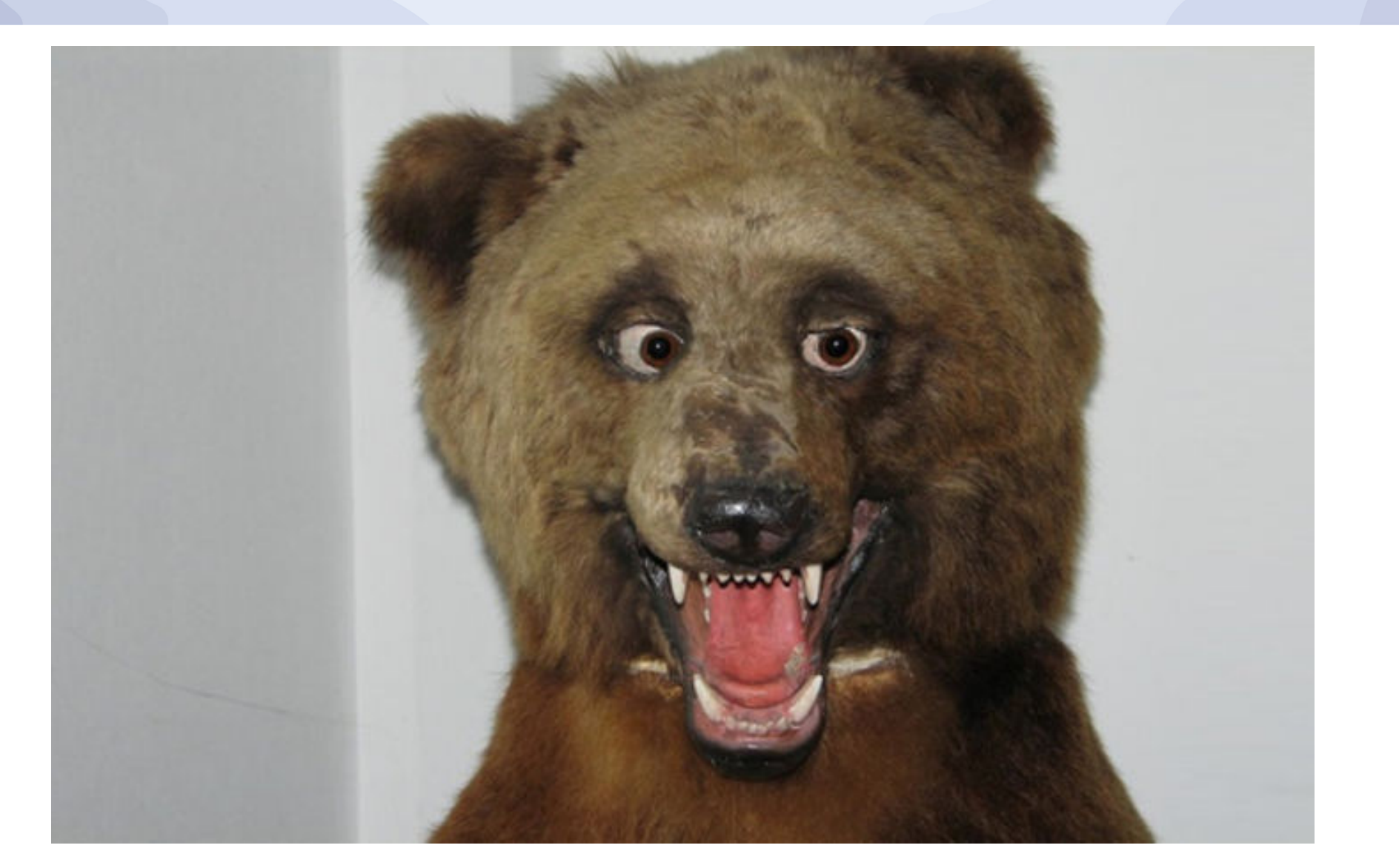

#### **KubeCon** CloudNativeCon

经

### **North America 2018**